# **MAUS - Bug #1249**

# **building MAUS-v0.5.0 - fails to find jsoncpp**

11 April 2013 16:10 - Kyberd, Paul

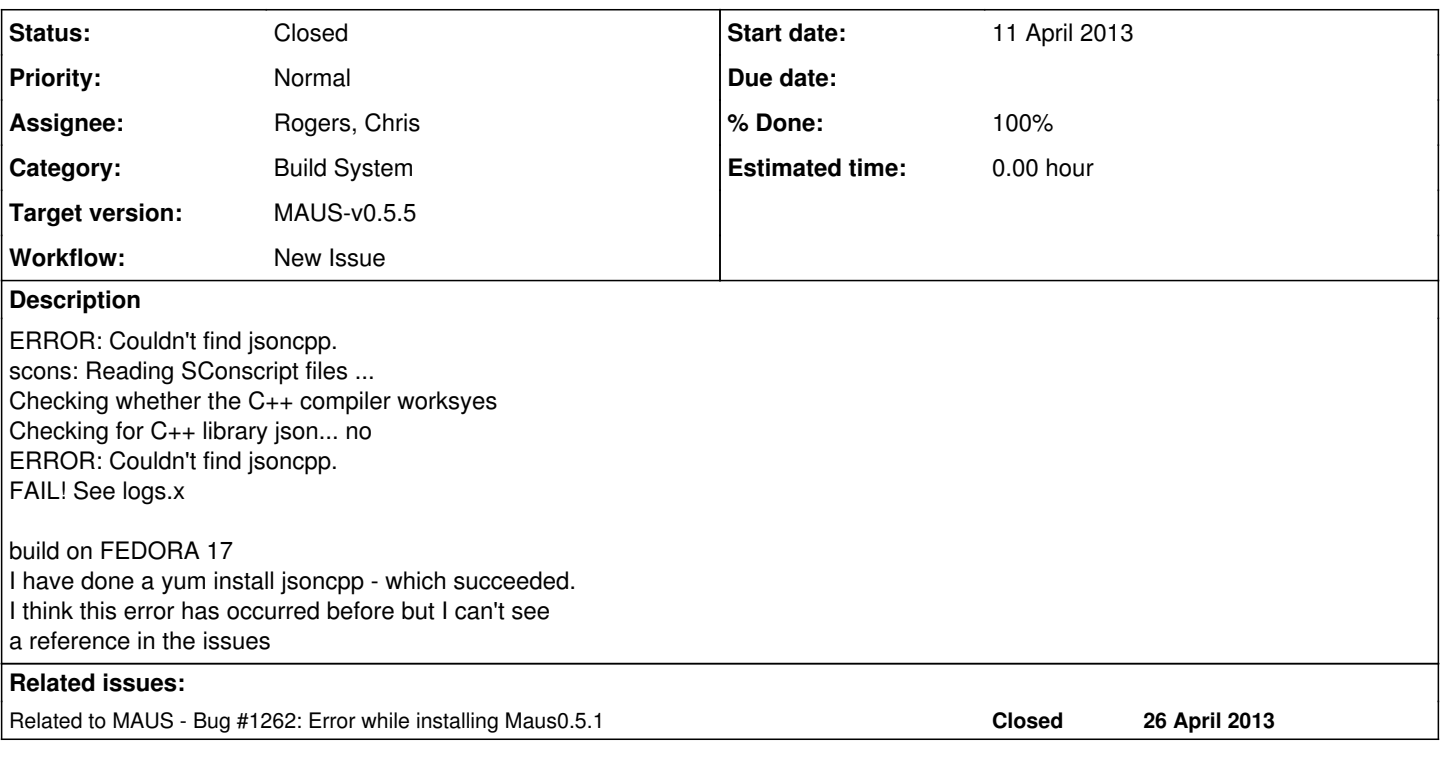

## **History**

#### **#1 - 11 April 2013 16:16 - Kyberd, Paul**

doing a find -- shows the files appear to be in the third\_party tree nad none of them are empty

./home/paul/research/mausV5/third\_party/bash/52jsoncpp.bash ./home/paul/research/mausV5/third\_party/source/jsoncpp-src-0.5.0.tar.gz.md5 ./home/paul/research/mausV5/third\_party/source/jsoncpp-src-0.5.0.tar.gz ./var/lib/yum/yumdb/j/899778f4891cae822e8d5a3eb315b022fef27c27-jsoncpp-0.6.0-0.9.rc2.fc17-x86\_64 find: `./run/user/paul/gvfs': Permission denied ./usr/lib64/libjsoncpp.so.0 ./usr/lib64/libjsoncpp.so.0.0.0 ./usr/share/doc/jsoncpp-0.6.0

### **#2 - 11 April 2013 20:50 - Rogers, Chris**

#### The problem is that ROOT install fails on Fedora:

In file included from include/TTF.h:30:0, from /home/paul/research/mausV5/third\_party/build/root\_v5.30.03/graf2d/graf/src/TTF.cxx:23: /usr/include/ft2build.h:56:38: fatal error: freetype/config/ftheader.h: No such file or directory compilation terminated. make: \*\*\* [graf2d/graf/src/TTF.o] Error 1 FAIL: Failed to configure/make

You need to do a manual root install (follow the script third\_party/bash/21root.bash if you like).

#### **#3 - 11 April 2013 20:51 - Rogers, Chris**

Should say this is a known issue - we need to update ROOT version

### **#4 - 12 April 2013 12:45 - Taylor, Ian**

A general, but hopefully helpful, comment for those that are seeing errors such as this, where an external dependency is missing.

On Redhat based machines (including Fedora), the rpm package that would provide the missing file can be determined by running:

yum provides \*/<missing\_file\_name>

This package can then be installed with:

yum install <package\_name>

although this will obviously require root access or sudo privileges.

For apt users (Debian, Ubuntu), an equivalent command would be:

apt-file search <missing\_file\_name>

but you'll first have to install the apt-file tool:

apt-get install apt-file

Hope this is helpful,

Ian

#### **#5 - 17 April 2013 08:49 - Rogers, Chris**

*- Category set to Build System*

- *Status changed from Open to Closed*
- *Assignee set to Rogers, Chris*
- *Target version set to Future MAUS release*
- *% Done changed from 0 to 100*

I think this is done (a workaround was proposed for build on Fedora 17). Long term fix we will upgrade ROOT version... sometime... when we get around to it...

#### **#6 - 17 April 2013 09:04 - Kyberd, Paul**

Work round failed ... so issue is still unresolved. I went back to centos, but because this tends to be a bit slow on release it is not ideal for new laptops. Scientific Linux the other supported release also tends to have issues running on virtual machines.

#### **#7 - 17 April 2013 10:14 - Rogers, Chris**

*- Status changed from Closed to Open*

*- % Done changed from 100 to 0*

Well, I don't know quite what we can do - if your linux distribution does not work with ROOT then I don't quite know how to progress.

### **#8 - 17 April 2013 11:18 - Taylor, Ian**

Sorry, I was tryign to help Paul with this, but I became distracted with MOM duties.

I have successfully installed all MAUS software on Fedora 17 and 18, so I know that this is do-able.

To make life easier, we can aim to do two things:

a) move to a new ROOT. As Chris said, this is in the works, and will happen in it's own time.

b) provide a list of dependencies. This can be as simple as:

freetype/config/ftheader.h iostream etc...

and we provide some simple instructions for determining which packages are needed, depending on whether you are running a yum or apt based distro. This list can be compiled organically as we go along, when someone has an issue with a dependency being missing, they add it to the wiki, as well as solving their own problem.

#### **#9 - 17 April 2013 11:46 - Kyberd, Paul**

Ian's comments were useful and allowed me to make progress, but in the end did not solve the problem. I ran out of ideas (and time) so I retreated to something which worked. The fact that Ian is MOM means that he has other things to do than sort out problem with an unsupported version of Linux. I posted the response because of what I see as a real problem for people trying to get a version running locally. There are two versions of linux supported and there are good reasons for choosing those versions. But neither of them are the most reliable in terms of installation on a random piece of hardware. Not sure there is a solution to the problem, but I wanted to point out that I felt it was a problem.

## **#10 - 06 June 2013 09:25 - Rogers, Chris**

Can I close this issue? I think it is fixed with the new ROOT version which was in 0.5.3.

### **#11 - 06 June 2013 10:01 - Taylor, Ian**

Yes, this can be closed. I had no problem building v0.5.3 on Fedora 18. A list of file dependencies can be compiled at some point, but isn't necessary.

## **#12 - 06 June 2013 10:03 - Rogers, Chris**

*- Status changed from Open to Closed*

*- % Done changed from 0 to 100*

### Thanks.

Feel free to amend the **Install** documentation.

## **#13 - 06 June 2013 11:49 - Kyberd, Paul**

I haven't had time to try with Fedora 18, but close it and I'll reopen if required

### **#14 - 10 July 2013 04:44 - Rajaram, Durga**

*- Target version changed from Future MAUS release to MAUS-v0.5.5*

## **Files**

install.log 2.79 MB 11 April 2013 Kyberd, Paul